# **GONG - Correccion - Mejora #1884**

# **Numeracion de facturas: sacar pais de gasto y no de pago**

2014-02-03 14:49 - Santiago Ramos

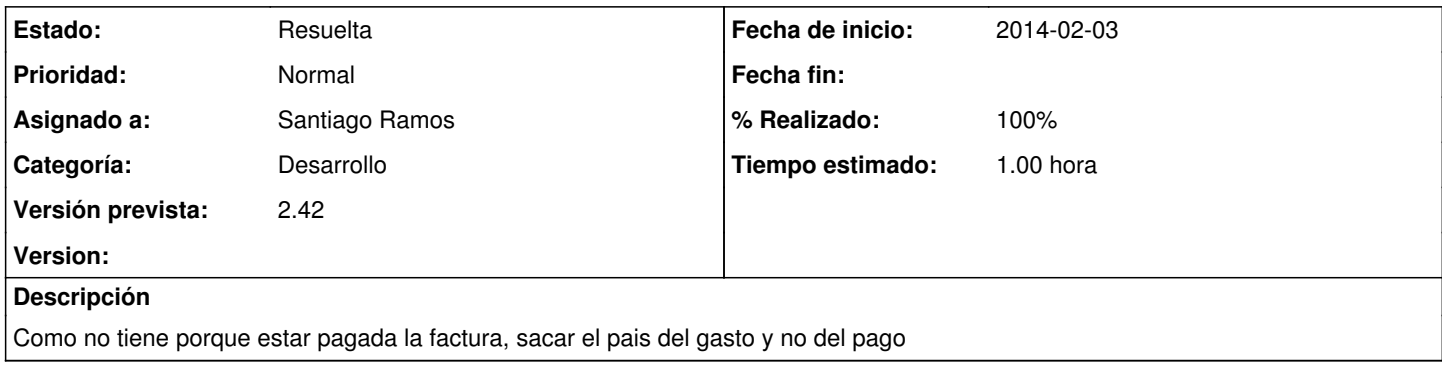

#### **Histórico**

### **#1 - 2014-02-03 14:56 - Santiago Ramos**

*- Estado cambiado Nueva por Asignada*

### **#2 - 2014-02-03 14:57 - Santiago Ramos**

*- Estado cambiado Asignada por Resuelta*

*- % Realizado cambiado 0 por 100*